# **TRAINING OFFERING**

#### **Du kan nå oss her**

Postboks 6562 ETTERSTAD, 0606 Oslo, Norge

Email: kurs.ecs.no@arrow.com Phone: +47 22 02 81 00

#### **n** NetApp **ONTAP (9.8) MetroCluster IP Implementation**

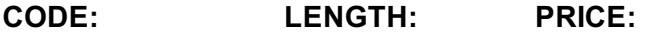

NEP\_OT-MCLU-I9.8 16 Hours (2 days) kr19,300.00

## **Description**

MetroCluster software is a unique high-availability and disaster-recovery solution. In this course, you learn how to cable and set up a MetroCluster environment. Using active, participatory exercises, you practice the configuration and verification steps. You also learn how to identify component failures and practice recovery steps.

### **Objectives**

This course focuses on enabling you to do the following:

- Describe the major architectural components of a MetroCluster environment
- Cable nodes and back-end IP switches
- Set up back-end IP switches
- Configure the clusters at both local and remote in a MetroCluster environment
- Set up a MetroCluster configuration and serve data to clients
- Detect and recover from failures in a MetroCluster environment
- Install and configure TieBreaker Manager software

### **Audience**

- NetApp Employees
- Partner Professional Service Implementation Engineers

#### **Prerequisites**

The following courses and/or knowledge and skills are recommended prior to taking this course. **Required** MetroCluster Completion of ONTAP PS Professional Compliance Program or an equivalent program

#### **Recommended**

MetroCluster in ONTAP Overview for Support Partners & MetroCluster Ecosystem Troubleshooting for Partners

#### **Programme**

**Module 1: MetroCluster IP Overview** Lesson 4: MetroCluster Configuration Tools and Documentation Lesson 1: Introduction to MetroCluster Software Lesson 2: Introduction to MetroCluster IP Configuration Lesson 3: MetroCluster IP Supported Configurations **Module 2: MetroCluster IP Rack and Cabling** Lesson 1: Risk and Disk Layout Lesson 2: MetroCluster IP Cabling Overview Lesson 3: Switch Cabling Overview **Module 3: Switch Configuration** Lesson 1: Switch Configuration Lesson 1: Node Preparation Lesson 2: Local Disk Assignment

Lesson 2: Installing and Updating Switches **Module 4: Preparing the Clusters** Lesson 3: Node and Cluster Setup

**Module 5: MetroCluster Configuration** Lesson 6: SVM Configuration in a MetroCluster Environment Lesson 2: Remote Disk Assignments Lesson 3: MetroCluster Configuration Lesson 4: MetroCluster Verification Lesson 5: MetroCluster Monitoring Lesson 1: Switchover Lesson 2: Switchback Lesson 3: Failure Scenarios

**Module 6: Failure Scenarios** Lesson 4: LIF Placement **Module 7: MetroCluster TieBreaker Manager Configuration**

Lesson 1: TieBreaker Introduction

Lesson 2: TieBreaker Installation

Lesson 3: TieBreaker Configuration

# **Session Dates**

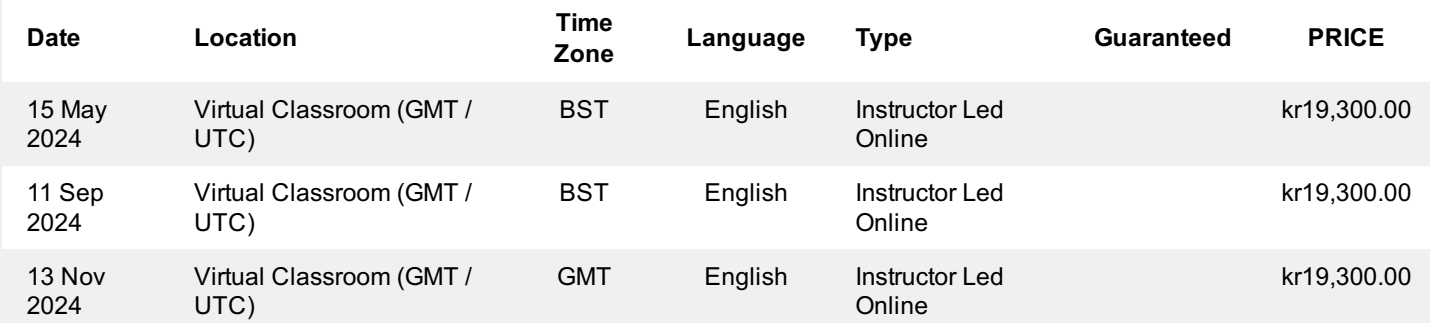

# **Tilleggsinformasjon**

Denne treningen er også tilgjengelig som trening på stedet. Kontakt oss for å finne ut mer.